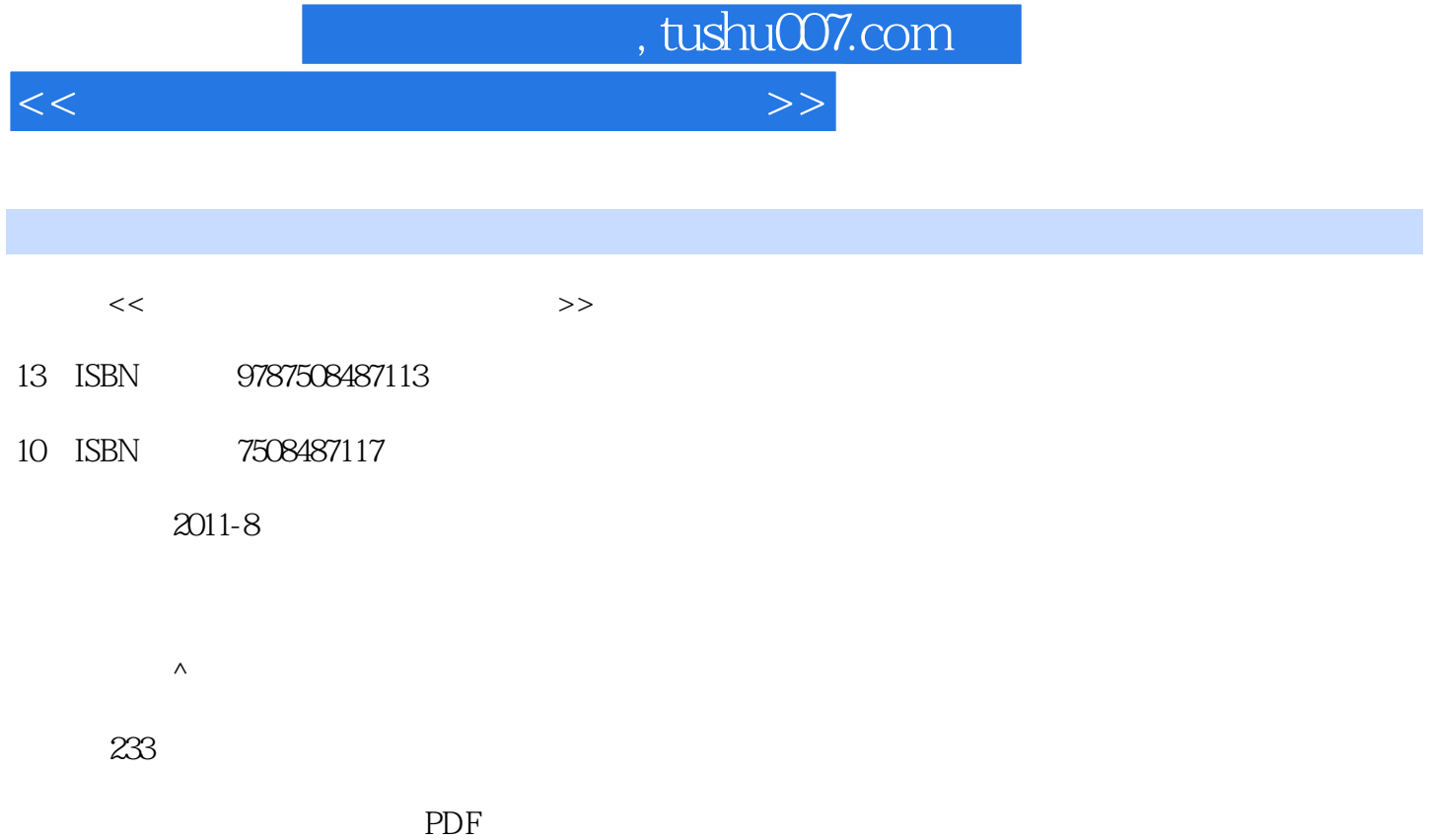

更多资源请访问:http://www.tushu007.com

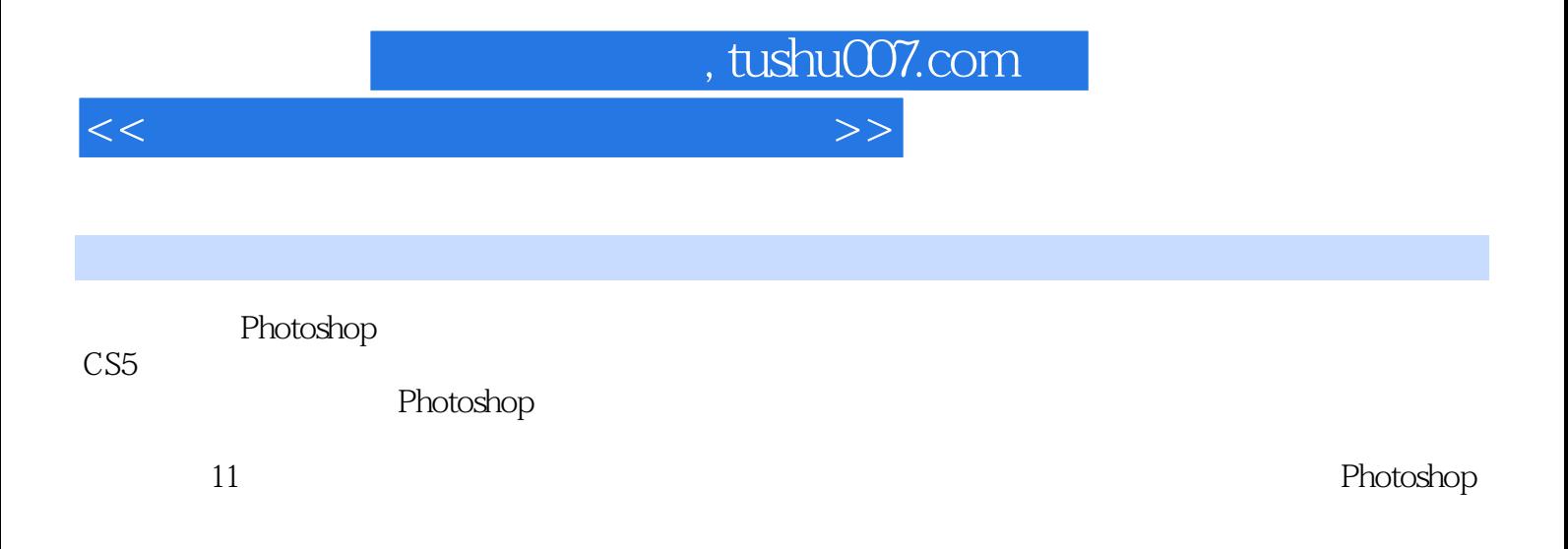

, tushu007.com

 $<<$  and  $<<$ 

1 Photoshop  $1.1$  Photoshop  $1.1.1$  $1.1.2$ 1.1.3 Photoshop 1.2 Photoshop CS5  $1.21$  Photoshop CS5 1.2.2 Photoshop  $1.23$  Photoshop 1.3 Photoshop CS5 1.3.1  $1.32$ 1.33 1.4 Photoshop CS5  $1.4.1$  $1.42$ 1.43  $1.5$  $1.6$  $1.7$  $\mathbf{2}^{\mathsf{r}}$  $2.1$  $2.1.1$  $2.1.2$  $2.1.3$ 22  $221$ 222 2.23 224 225 2.3 选区的基本编辑与调整 231 232  $24$  $25$  $26$  $\frac{27}{3}$  $3<sub>3</sub>$  $31$  $31.1$  $31.2$ <br> $32$  $32$ 321

## , tushu007.com

 $<<$  and  $<<$ 

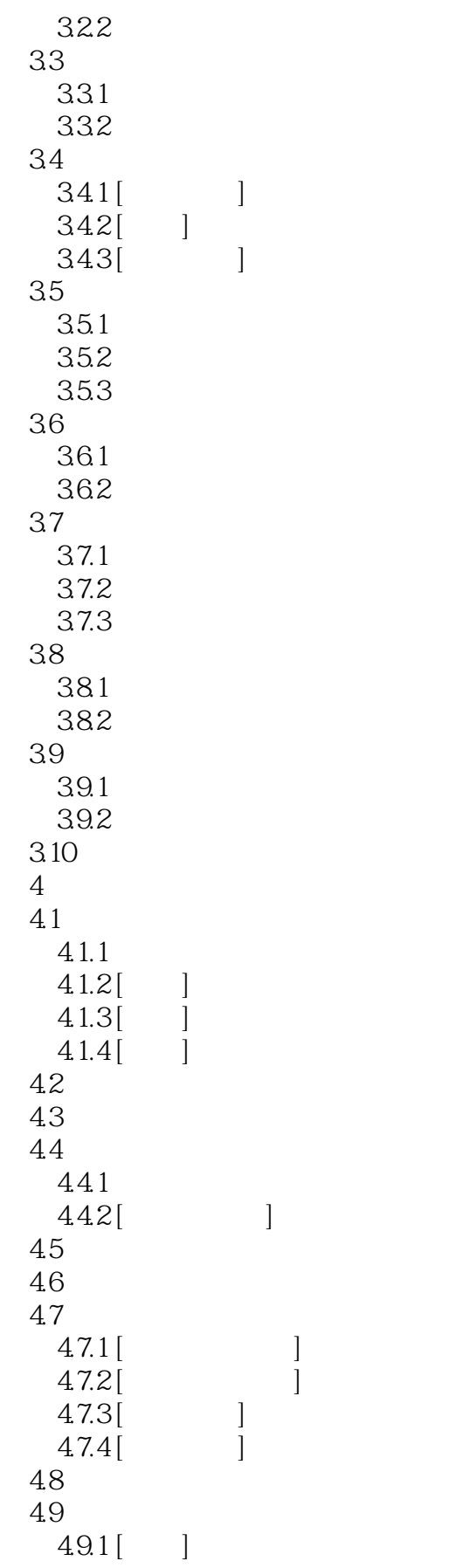

## , tushu007.com

 $<<$  and  $<<$ 

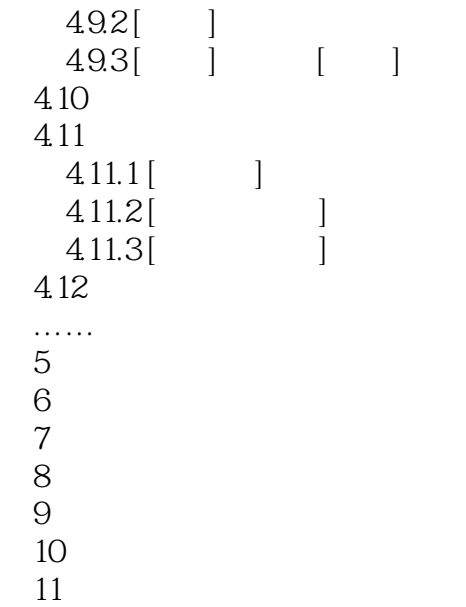

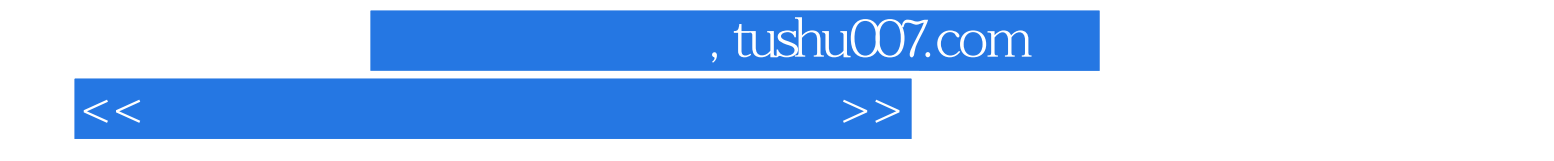

本站所提供下载的PDF图书仅提供预览和简介,请支持正版图书。

更多资源请访问:http://www.tushu007.com